ФИО: Полевой <del>Алитандр <mark>Витарандр Витальевич</mark>е Сагентство</del> железнодорожного транспорта Документ подписан простой электронной подписью Информация о владельце:

Должность: Заместитель директора по учебной работе Дата подписания: 28.11.2022 16:56:19

<sup>уникальный прог**Федерал**ьное государственное бюджетное образовательное учреждение</sup> высшего образования 1dc0297a5af8bf66e6682dc9f249002d608c8a7c

### **«Петербургский государственный университет путей сообщения Императора Александра I» (ФГБОУ ВО ПГУПС) Калужский филиал ПГУПС**

УТВЕРЖДАЮ Заместитель директора по УР

\_\_\_\_\_\_\_\_\_\_\_\_ \_\_\_\_\_\_\_\_\_\_ *«28»июня 2021г*.

# **РАБОЧАЯ ПРОГРАММА УЧЕБНОЙ ДИСЦИПЛИНЫ**

## **ОП.10 ИНФОРМАЦИОННЫЕ ТЕХНОЛОГИИ В ПРОФЕССИОНАЛЬНОЙ ДЕЯТЕЛЬНОСТИ**

**для специальности**

**23.02.06 Техническая эксплуатация подвижного состава железных дорог**

Квалификация **– Техник** вид подготовки - базовая

Форма обучения - заочная

Калуга 2021

Рассмотрено на заседании ЦК

протокол № 10 от «28» июня 2021г. Председатель\_\_\_\_\_\_\_\_\_\_\_\_\_\_\_\_\_/Фролова Е.А./

\_\_\_\_\_\_\_\_\_\_\_\_\_\_\_\_\_\_\_\_\_\_\_\_\_\_\_\_\_\_\_\_\_\_\_\_\_\_\_\_

Рабочая программа учебной дисциплины *ОП.10 Информационные*  разработана на основе Федерального государственного образовательного стандарта (далее ФГОС) среднего профессионального образования (далее СПО) по специальности *23.02.06 Техническая эксплуатация подвижного состава железных дорог* (базовая подготовка), утвержденного приказом Министерства образования и науки РФ № 388 от 22.04.2014 г.

С изменениями от 18.11.2022г., в соответствии с приказом Министерства Просвещения Российской Федерации от 01.09.2022 г. №796 «О внесении изменений в федеральные государственные образовательные стандарты среднего профессионального образования».

#### **Разработчик программы:**

Серегина Е.В., преподаватель Калужского филиала ПГУПС

#### *Рецензенты:*

Мазина И.В., преподаватель Калужского филиала ПГУПС *(внутренний рецензент)*

Соловьева Л.Н., преподаватель информатики, зав. учебным отделом ГАПОУ КО «Калужский базовый медицинский колледж» *(внешний рецензент) (внешний рецензент)*

## **СОДЕРЖАНИЕ**

1. ПАСПОРТ РАБОЧЕЙ ПРОГРАММЫ УЧЕБНОЙ ДИСЦИПЛИНЫ..**Ошибка! Закладка не определена.** 2. СТРУКТУРА И СОДЕРЖАНИЕ УЧЕБНОЙ ДИСЦИПЛИНЫ...........**Ошибка! Закладка не определена.** 3. УСЛОВИЯ РЕАЛИЗАЦИИ РАБОЧЕЙ ПРОГРАММЫ УЧЕБНОЙ ДИСЦИПЛИНЫ............................................**Ошибка! Закладка не определена.**0 4. КОНТРОЛЬ И ОЦЕНКА РЕЗУЛЬТАТОВ ОСВОЕНИЯ УЧЕБНОЙ

ДИСЦИПЛИНЫ............................................**Ошибка! Закладка не определена.**2

# **1. ПАСПОРТ РАБОЧЕЙ ПРОГРАММЫ УЧЕБНОЙ ДИСЦИПЛИНЫ**

#### **1.1. Область применения рабочей программы**

Рабочая программа учебной дисциплины является частью программы подготовки специалистов среднего звена в соответствии с ФГОС СПО по специальности *23.02.06 Техническая эксплуатация подвижного состава железных дорог* (базовая подготовка).

### **1.2. Место учебной дисциплины в структуре программы подготовки специалистов среднего звена:**

Учебная дисциплина относится к *профессиональному* учебному циклу.

### **1.3. Цели и задачи учебной дисциплины – требования к результатам освоения учебной дисциплины**

В результате освоения учебной дисциплины обучающийся должен **уметь**:

- использовать изученные прикладные программные средства в профессиональной деятельности;

- применять компьютерные и телекоммуникационные средства.

#### **знать**:

- функции и возможности использования информационных и телекоммуникационных технологий в профессиональной деятельности.

### **В результате освоения учебной дисциплины происходит поэтапное формирование элементов общих и профессиональных компетенций:**

- ОК 01 Выбирать способы решения задач профессиональной деятельности применительно к различным контекстам
- ОК 02 Использовать современные средства поиска, анализа и интерпретации информации и информационные технологии для выполнения задач профессиональной деятельности
- ОК 03 Планировать и реализовывать собственное профессиональное и личностное развитие, предпринимательскую деятельность в профессиональной сфере, использовать знания по финансовой грамотности в различных жизненных ситуациях
- ОК 04 Эффективно взаимодействовать и работать в коллективе и команде
- ОК 05 Осуществлять устную и письменную коммуникацию на государственном языке Российской Федерации с учетом особенностей социального и культурного контекста
- ОК 06 Проявлять гражданско-патриотическую позицию, демонстрировать осознанное поведение на основе традиционных общечеловеческих ценностей, в том числе с учетом гармонизации межнациональных и межрелигиозных отношений, применять стандарты антикоррупционного поведения
- ОК 07 Содействовать сохранению окружающей среды,

ресурсосбережению, применять знания об изменении климата, принципы бережливого производства, эффективно действовать в чрезвычайных ситуациях

- ОК 09 Пользоваться профессиональной документацией на государственном и иностранном языках
	- ПК 1.2 Производить техническое обслуживание и ремонт подвижного состава железных дорог в соответствии с требованиями технических процессов.
	- ПК 1.3 Обеспечивать безопасность движения подвижного состава.
	- ПК 2.1 Планировать и организовывать производственные работы коллективом исполнителей.
	- ПК 3.1 Оформлять техническую и технологическую документацию.

### **1.4. Количество часов на освоение рабочей программы учебной дисциплины:**

Максимальная учебная нагрузка обучающегося 64 часов, в том числе: обязательная часть - 00 часов;

вариативная часть – 64 часов.

Часы вариативной части распределены по всем разделам программы учебной дисциплины.

Максимальной учебной нагрузки обучающегося – 64 часа, в том числе: обязательной аудиторной учебной нагрузки обучающегося – 8 часов; самостоятельной работы обучающегося – 56 часов.

# **2. СТРУКТУРА И СОДЕРЖАНИЕ УЧЕБНОЙ ДИСЦИПЛИНЫ**

# **2.1. Объем учебной дисциплины и виды учебной работы**

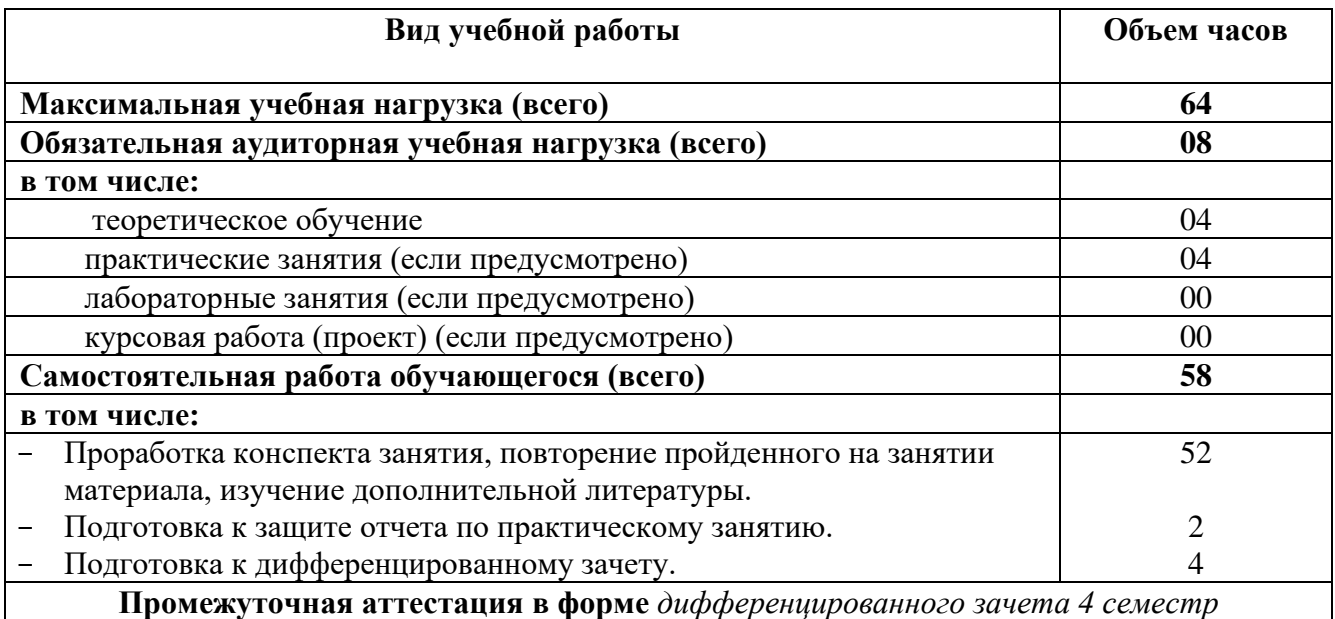

# **2.2. Тематический план и содержание учебной дисциплины**

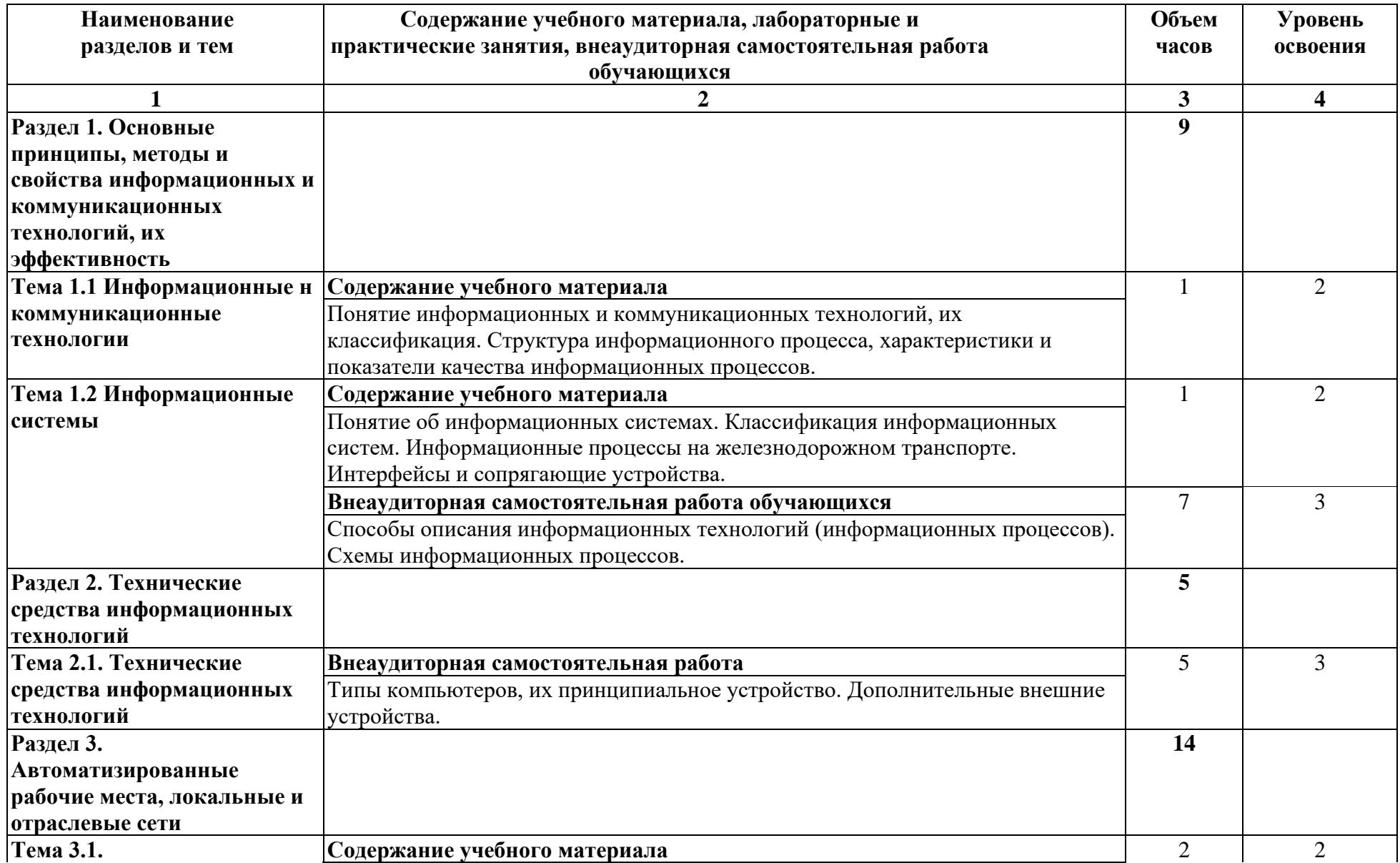

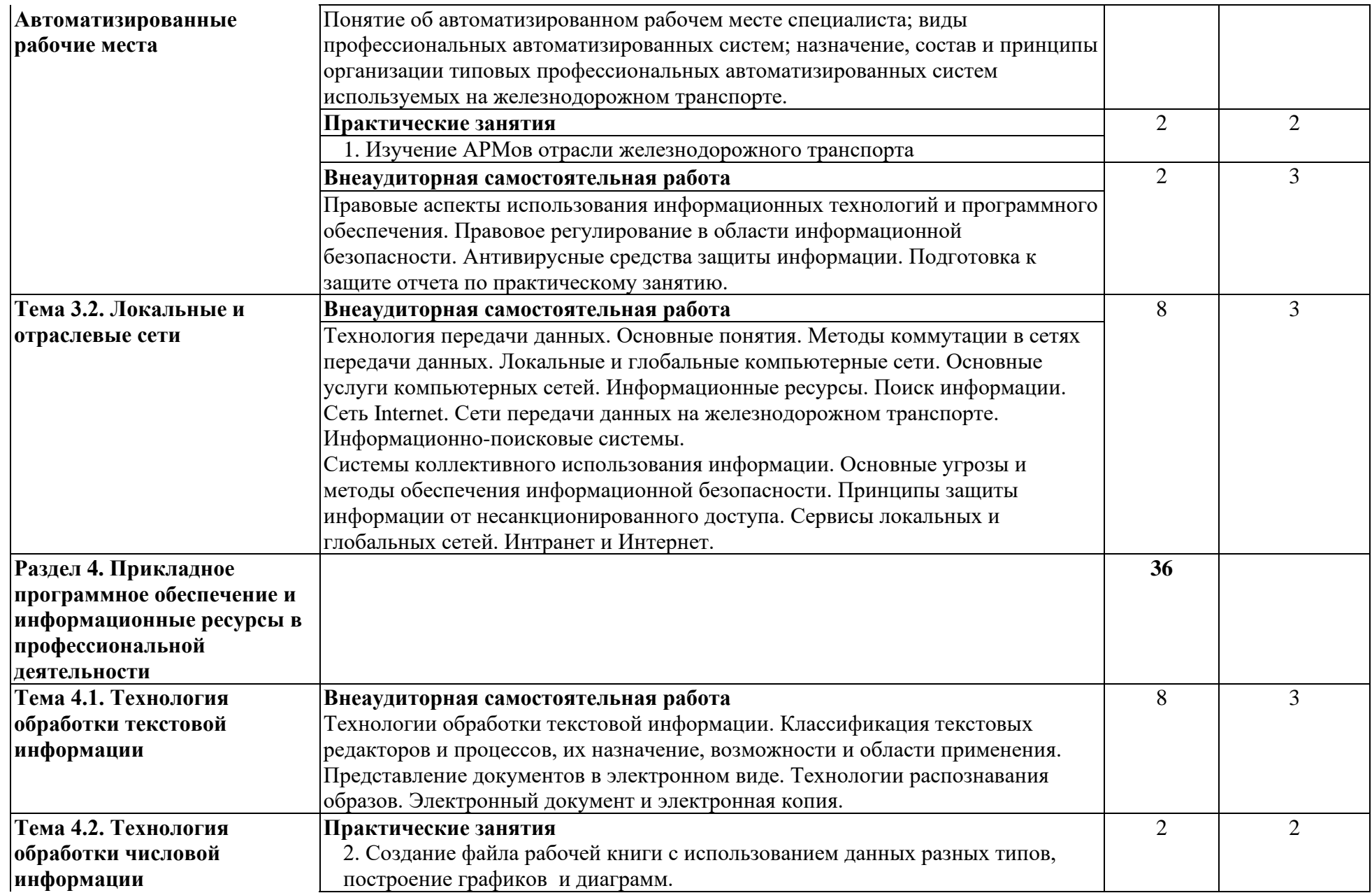

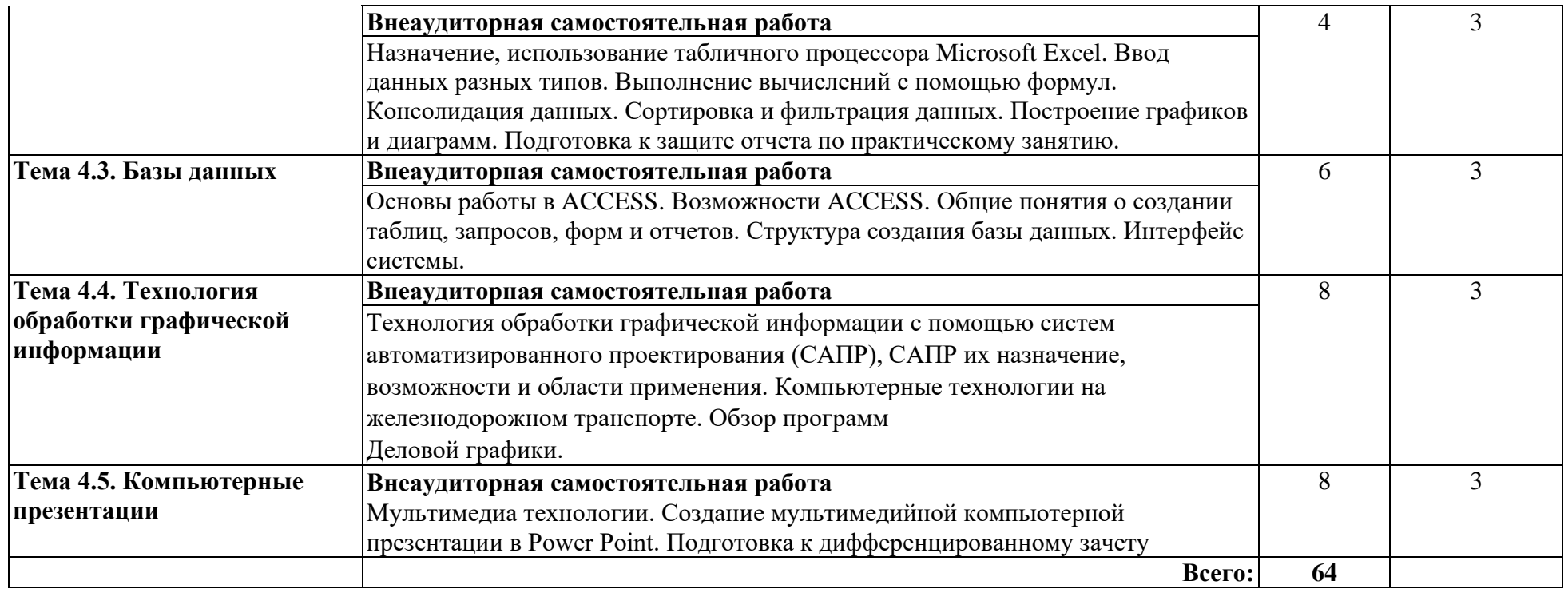

Для характеристики уровня освоения учебного материала используются следующие обозначения:

1. – ознакомительный (узнавание ранее изученных объектов, свойств);

2. – репродуктивный (выполнение деятельности по образцу, инструкции или под руководством);

3. – продуктивный (планирование и самостоятельное выполнение деятельности, решение проблемных задач).

## **3. УСЛОВИЯ РЕАЛИЗАЦИИ РАБОЧЕЙ ПРОГРАММЫ УЧЕБНОЙ ДИСЦИПЛИНЫ**

#### **3.1. Материально-техническое обеспечение**

Реализация рабочей программы учебной дисциплины требует наличия *учебного кабинета (лаборатории)* информатики и информационных технологий в профессиональной деятельности.

*Перечень оборудования, характеристика рабочих мест, а также технических средств обучения.*

Столы учебные – 16 шт., стулья ученические -32 шт., рабочее место преподавателя, персональный компьютер (монитор, системный блок, клавиатура, мышка), компьютеры – 15 шт, мультимедиопроектор, экран рулонный, кондиционер

Информационные стенды:

Устройство системного блока.

Энергозависимые носители информации.

Типы материнских плат.

Основные устройства ввода информации в компьютер.

Компьютерные сети.

Схема сети ГВЦ.

Охрана труда.

При проведении практических занятий с использованием компьютерной техники занятия проводятся в *кабинете (лаборатории)*: информатики и информационных технологий в профессиональной деятельности.

#### **3. 2. Информационное обеспечение обучения**

Перечень рекомендуемой учебной литературы, информационных ресурсов сети Интернет.

Основная учебная литература:

1. Михеева Е.В. Информационные технологии в профессиональной деятельности. Технические специальности: учебник для студ. учреждений сред. проф. образования/ Е.В. Михеева, О.И. Титова. - 5-е изд., стер. – М.: Издательский центр «Академия» 2017г. - 416с.

Дополнительная учебная литература:

1. А.С., Закляков П.В. Информатика учеб.– 4-е изд., перераб. и доп. М.:ДМК Пресс, 2018, 672 с.

Режим доступа: https://e.lanbook.com/reader/book/108131/

2. Советов, Б. Я. Информационные технологии: учебник для СПО / Б. Я. Советов, В. В. Цехановский. — 7-е изд., перераб. и доп. — М.: Издательство Юрайт, 2018. — 327 с. — (Серия: Профессиональное образование).

Режим доступа: <https://e.lanbook.com/reader/book/59195/#1>

Интернет-ресурсы:

1. Автоматика Связь Информатика: [Электронный ресурс]: Ежемесячный научно-теоретический и производственно-технический журнал. / ОАО «Российские железные дороги». — М., 1923 — 2020. Режим доступа: <http://www.asi-rzd.ru/>

#### **3.3. Выполнение требований ФГОС в части использования активных и интерактивных форм обучения**

В целях реализации компетентностного подхода рабочая программа предусматривает использование в образовательном процессе активных и интерактивных форм проведения занятий в целях формирования и развития общих и профессиональных компетенций:

Тема 1.1 Информационные н коммуникационные технологии в форме интерактивной.

Тема 1.2 Информационные системы в форме интерактивной.

Тема 2.1. Технические средства информационных технологий в форме интерактивной.

Тема 3.1. Автоматизированные рабочие места в форме интерактивной.

Тема 3.2. Локальные и отраслевые сети в форме интерактивной.

Тема 4.1. Технология обработки текстовой информации в активной форме.

Тема 4.2. Технология обработки числовой информации в активной форме.

Тема 4.3. Базы данных в активной форме.

Тема 4.4. Технология обработки графической информации в активной форме.

Тема 4.5. Компьютерные презентации в активной форме.

### **3.4. Использование средств вычислительной техники в процессе обучения**

Рабочая программа предусматривает использование персональных компьютеров обучающимися в ходе проведения следующих практических занятий:

Практическое занятие № 2

Форматирование сложного документа.

Практическое занятие № 3

Создание файла рабочей книги с использованием данных разных типов, построение графиков и диаграмм.

Практическое занятие № 4

Создание таблиц и форм БД на ее заполнение. Создание сложного запроса с использованием межтабличных связей.

Практическое занятие № 5

Построение чертежей в САПР.

Практическое занятие № 6

Создание презентации в Microsoft Power Point.

## **4. КОНТРОЛЬ И ОЦЕНКА РЕЗУЛЬТАТОВ ОСВОЕНИЯ УЧЕБНОЙ ДИСЦИПЛИНЫ**

Оценка качества освоения учебной дисциплины включает текущий контроль успеваемости и промежуточную аттестацию.

Текущий контроль успеваемости осуществляется преподавателем в процессе проведения практических занятий, тестирования, а также выполнения обучающимися индивидуальных заданий в соответствии с фондом оценочных средств по учебной дисциплине.

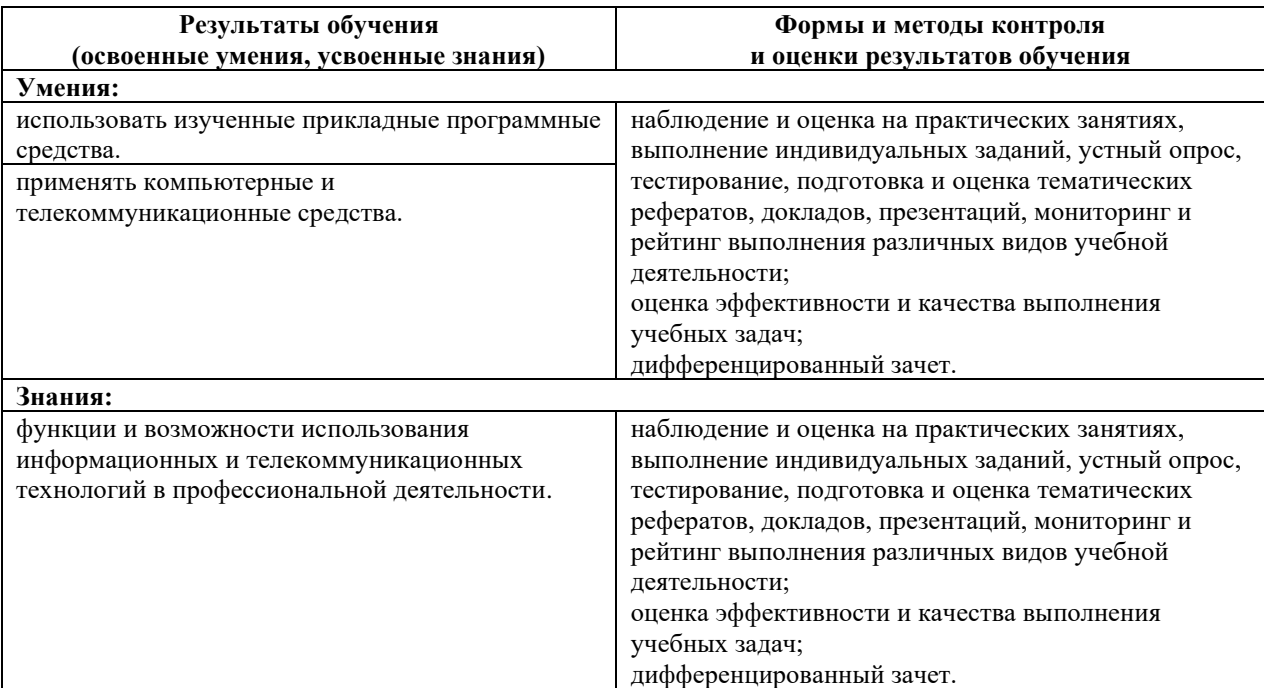